<<PowerPoint 2007

<<PowerPoint 2007 >>

- 13 ISBN 9787040258929
- 10 ISBN 7040258927

出版时间:2009-3

页数:264

字数:410000

extended by PDF and the PDF

http://www.tushu007.com

# <<PowerPoint 2007

### $IT$ 微软公司于2008年8月29日在中国正式启动了微软IT学院计划,该计划的核心任务是为职业院校提供优  $IT$

教师和学生是微软IT学院计划的核心。

 $\mathbb{I}$  T

 $\Gamma$ 

 $IT$ 

### <<PowerPoint 2007

### IT Office 2007

#### PowerPoint2007

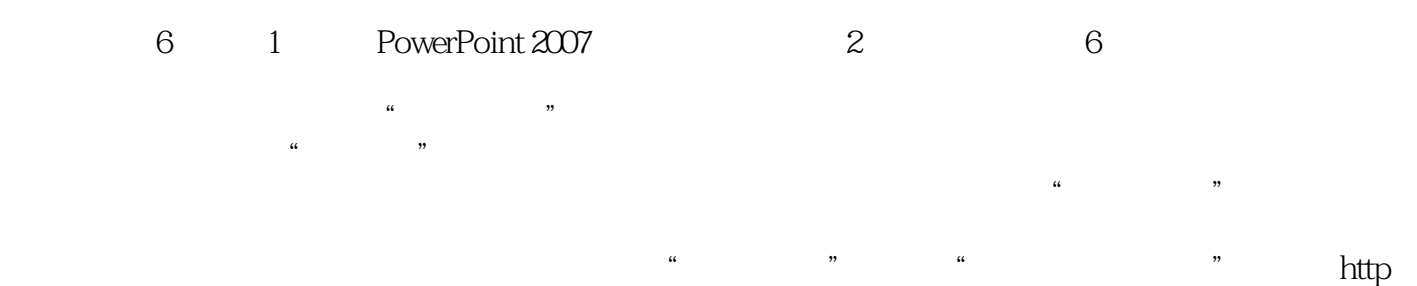

### //sve.hep.com.cn

# <<PowerPoint 2007

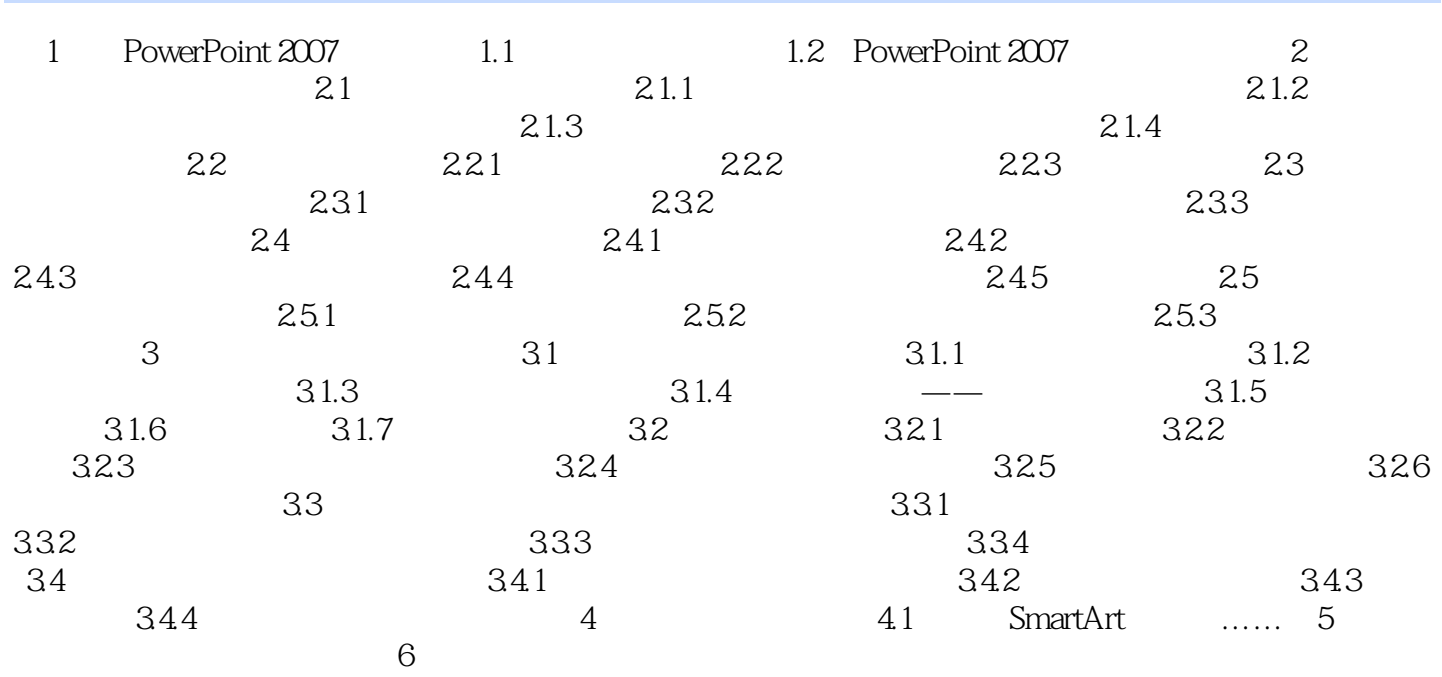

# <<PowerPoint 2007

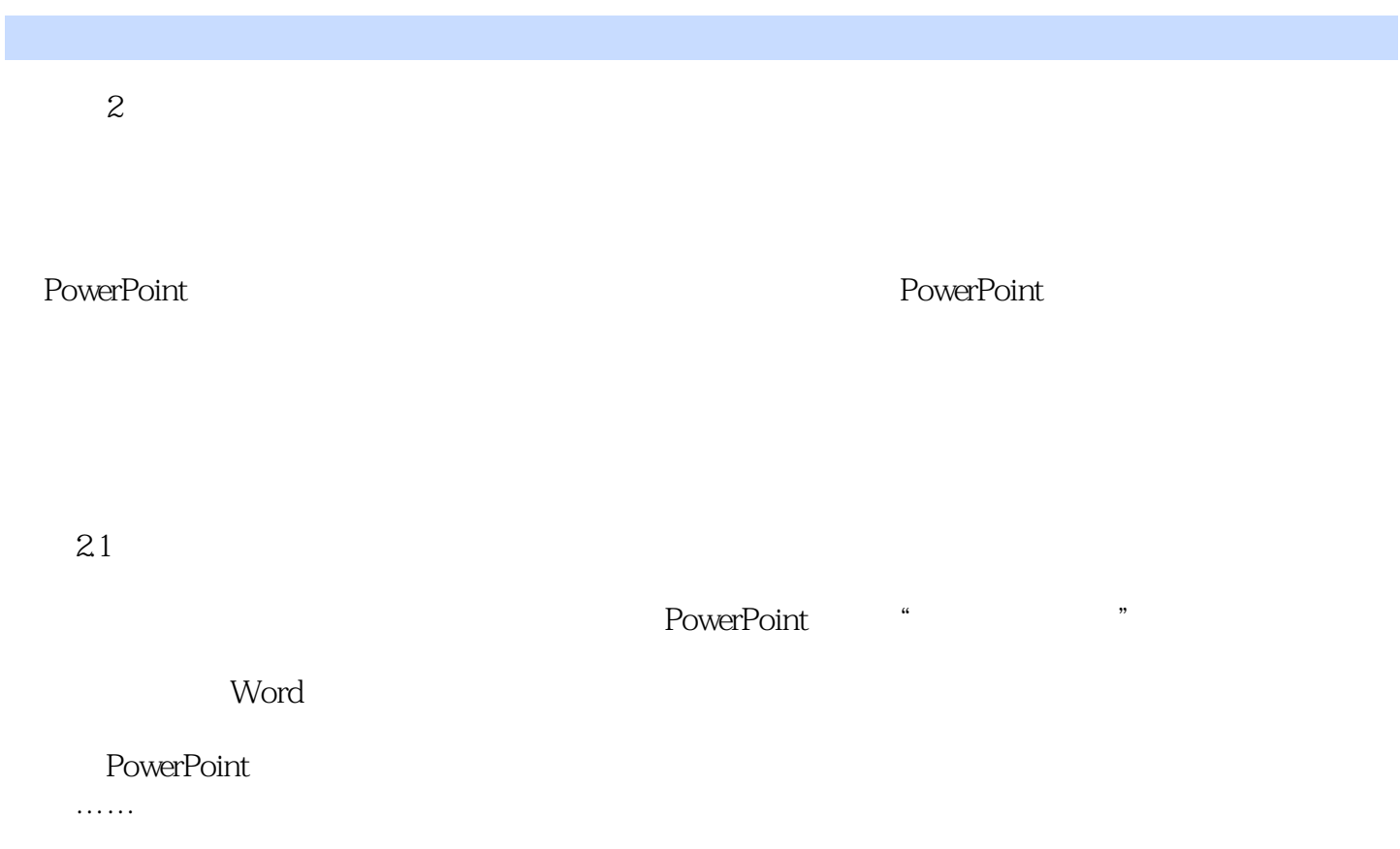

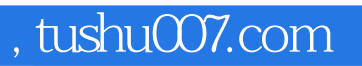

# <<PowerPoint 2007

本站所提供下载的PDF图书仅提供预览和简介,请支持正版图书。

更多资源请访问:http://www.tushu007.com